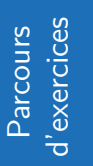

# **Proportions**

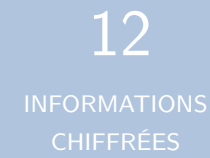

#### **Exercice 1**

Compléter les égalités pour avoir une forme décimale,un pourcentage et une fraction de dénominateur 100 :

- 1)  $\frac{1}{8} = ... = ... %$ 2)  $6.5\% = . . = . .$
- 3)  $0,52 = ... = ... %$
- **Exercice 2**

Calculer :

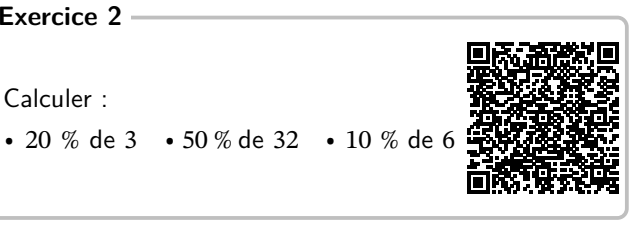

#### **Exercice 3**

Calculer 1) 64 % de 33. 2) 41 % de 31.

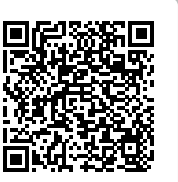

#### **Exercice 4**

Calculer  $\frac{8}{13}$  de 65.

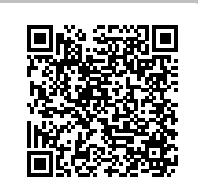

#### **Exercice 5**

Dansune entreprise de 200 salariés, il y a 34 % de cadres. Combien y a-t-il de cadres dans cette entreprise ?

#### **Exercice 6**

Le cadeau commun que nous souhaitons faire à Mia coûte 50 €.

Je participe à hauteur de 10 €.

Calculer la proportion en pourcentage de ma participation sur le prix total du cadeau.

#### **Exercice 7**

Dans une lycée, 34% des lycéens sont en classe de 1ère. Sachant qu'il y a 170 élèves en classe de 1ère, déterminerle nombre total d'élèves de ce lycée ?

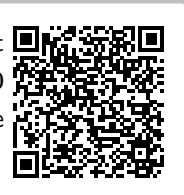

# **Exercice 8**

Lors d'une élection, un candidat a obtenu environ 31% des suffrages exprimés, soit un total de 14 voix. Calculer le nombre de suffrages exprimés lors de cette élection.

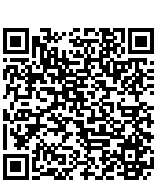

#### **Exercice 9**

L'an passé, parmi les 30 élèves de terminale STMG, 17 ont obtenu une place en BTS ou en IUT.

Calculer la valeur approchée, arrondie au centième, de la proportion d'élèves de cette classe qui ont obtenu une place en BTS ou en IUT.

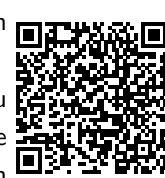

#### **Exercice 10**

Parmi les 1492 spectateurs d'un match de basket-ball, 403 ont moins de 20 ans. Calculer la valeur approchée, arrondie au centième, de la proportion de spectateurs ayant moins de 20 ans.

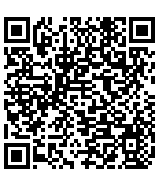

# **Exercice 11**

Dans un lycée, 30 % des lycéens sont en classe de première et 8,1 % des lycéens

sont en première technologique.

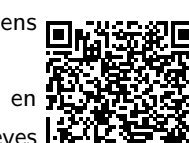

Quel est le pourcentage d'élèves en première technologique parmi les élèves de première ?

#### **Exercice 12**

exprimés.

Lors d'une élection, la participation (suffrages exprimés) a été de 66 % des inscrits.

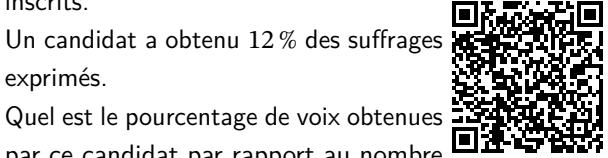

Quel est le pourcentage de voix obtenues par ce candidat par rapport au nombre d' inscrits ?

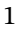

# **Corrigé de l'exercice 1**

1)  $\frac{1}{8} = 0,125 = 12,5\%$ 

2) 
$$
6,5\% = 0,065 = \frac{6,5}{100}
$$

3) 
$$
0,52 = \frac{52}{100} = 52\%
$$

### **Corrigé de l'exercice 2**

1) 20 % de 3 =  $\frac{20}{100} \times 3 = (20 \times 3) \div 100 = 60 \div 100 = 0,6$ 

2)  $50\%$  de  $32 = 32 \div 2 = 16$ 

3) 10 % de  $6 = \frac{10}{100} \times 6 = (10 \times 6) \div 100 = 60 \div 100 = 0,6$ 

### **Corrigé de l'exercice 3**

1) Calculer  $p\%$  d'un nombre, c'est multiplier ce nombre par  $p$ 

 $\frac{P}{100}$ .<br>Ainsi, 64 % de 33 est égal à 0,64 × 33 = 21,12.

2) Calculer  $p$  % d'un nombre, c'est multiplier ce nombre par  $p$ <sup>100</sup>.

Ainsi, 41 % de 31 est égal à 0,41  $\times$  31 = 12,71.

# **Corrigé de l'exercice 4**

Calculer la fraction d'un nombre, c'est multiplier la fraction par ce nombre.

Ainsi,  $\frac{8}{13}$  de 65 est égal à  $\frac{8}{13} \times 65 = \frac{8 \times 65}{13} = \frac{8 \times 13 \times 5}{13} =$ 40.

#### **Corrigé de l'exercice 5**

Pour appliquer une proportion à une valeur, on multiplie celle-ci par la proportion  $p$ .

Comme il y a 34 % des 200 salariés qui sont cadres, le nombre de cadres est donné par :

 $\frac{34}{100}$  × 200 = 0,34 × 200 = 68<br>Il y a donc 68 cadres dans cette entreprise.

#### **Corrigé de l'exercice 6**

La proportion *p* est donnée par le quotient :  $\frac{10}{50} = 0.2$ .

 $0,2 = \frac{20}{100}$ . J'ai donc donné 20 % du montant total du cadeau. **Corrigé de l'exercice 7**

La population de référence est celle des élèves du lycée.

La sous-population est celle des élèves de 1ère, qui représente  $p = 34\%$  des membres d'après l'énoncé.

Appellons N l'effectif de la population de référence, c'est-àdire le nombre d'élèves du lycée,

et *n* l'effectif de la sous population étudiée. On a donc  $n = 170$ 

. D'après le cours, on sait que  $p = \frac{\text{effectif étudi\'e}}{\text{effectif total}} = \frac{n}{N}$  $\frac{n}{N} = \frac{170}{N}$  $\frac{N}{N}$ .

Ainsi,  $p = \frac{34}{100} = \frac{170}{N}$  $\frac{N}{N}$ . Avec un produit en croix, on en déduit que :  $34 \times N =$  $100 \times 170$ . On en déduit que  $N = \frac{100 \times 170}{34} \approx 500$ .<br>Il y a 500 élèves dans ce lycée.

#### **Corrigé de l'exercice 8**

La population de référence est celle des suffrages exprimés. La sous-population est celle des suffrages obtenus par le candidat.

d'après l'énoncé,  $p_1 = 31\%$ .

Appellons l'effectif de la population de référence, c'est-àdire le nombre suffrages exprimés,

et *n* l'effectif de la sous population étudiée. On a donc  $n = 14$ 

. D'après le cours, on sait que  $p = \frac{\text{effectif étudi\'e}}{\text{effectif total}} = \frac{n}{N}$  $\frac{n}{N} = \frac{14}{N}$  $\frac{1}{N}$ .

Ainsi,  $p = \frac{31}{100} = \frac{14}{N}$  $\frac{1}{N}$ . Avec un produit en croix, on en déduit que :  $31\times N = 100\times14$ . On en déduit que  $N = \frac{100 \times 14}{31} \approx 45.$ 

Il y a eu 45 suffrages exprimés lors de cette élection.

### **Corrigé de l'exercice 9**

est celle des élèves de Terminale STMG.

On note  $N = 30$  son effectif. La sous-population étudiée est celle des bacheliers de cette classe qui ont obtenu une place en BTS ou en IUT. On note  $n = 17$  son effectif. D'après le cours, on sait que la proportion d'une sous-

#### **Corrigé de l'exercice 10**

La population de référence est celle des spectateurs du match.

On note  $N = 1492$  son effectif.

La sous-population étudiée est celle des spectateurs de moins de 20 ans.

On note  $n = 403$  son effectif. D'après le cours, on sait

#### **Corrigé de l'exercice 11**

La population de référence est celle des élèves du lycée. La sous-population est celle des élèves de première et d'après

core  $p = 27\%$ 

2

La population de référence population dans une population est :

> $p = \frac{p}{\text{Effect if de la population de référence}}$ Effectif de la sous population  $\boldsymbol{n}$  $\frac{n}{N} = \frac{17}{30} \approx 0.57$

La proportion d'élèves qui ont obtenu une place en BTS ou en IUT dans cette classe est environ de  $p = 0.57$  ou encore  $p = 57%$ 

que la proportion d'une souspopulation dans une population est :

environ de  $p = 0.27$  ou en-

 $p = \frac{\text{Ereet}_H \text{ and } \text{Sdes}_p$  population Effectif de la sous population  $\boldsymbol{n}$  $\frac{n}{N} = \frac{403}{1492} \approx 0.27$ La proportion de moins de 20 ans parmi les spectateurs est

l'énoncé,  $p_1 = 30\%$ .

Dans cette sous-population, on note  $p_2$  la proportion des – La sous-population est celle des suffrages exprimés et d'après élèves en première technologique.

La proportion P des élèves en première technologique parmi les élèves du lycée est  $P = 8,1\%$ .

D'après le cours, on a  $P = p_1 \times p_2$ , ce qui donne 0,081 =  $0,3 \times p_2$ 

Ainsi, 
$$
p_2 = \frac{0.081}{0.3} = 0.27
$$
.

Il y a donc 27 % des élèves de première en première technologique.

# **Corrigé de l'exercice 12**

La population de référence est celle des inscrits sur les listes Ce candidat a donc obtenu 7,92 % des voix des inscrits.

électorales.

l'énoncé,  $p_1 = 66\%$ .

Les suffrages du candidat sont une sous-population des suffrages exprimés, qui représentent d'après l'énoncé,  $p_2 = 12\%$ .

Pour connaître le pourcentage de voix obtenues par ce candidat par rapport aux nombre d'inscrits, on calcule  $p = p_1 \times p_2$ , ce qui revient à calculer 66 % de 12 %.

#### Ainsi,  $p = 0.66 \times 0.12 = 0.0792$ .